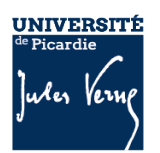

## *Demande d'ouverture de compte MatriCS*

Nom : Prénom :

Laboratoire UPJV / Structure d'accueil UPJV :

Adresse e-mail institutionnelle :

Projet(s) de recherche (description éventuelle) :

Nature des calculs (Toutes précisions bienvenues / GPU / Mémoire / stockage / type de parallélisme ) :

Besoin(s) logiciel(s) (pytorch, freefem++, lammps, gromacs…) :

*Pour les non-permanents UPJV ou personnel non UPJV :*

- Date de début du contrat :
- **Date de fin de contrat** :
- Type de contrat :

Date et signature du demandeur<sup>[1](#page-0-1)</sup>:

Nom et signature de l'encadrant ou correspondant UPJV :

<span id="page-0-0"></span>: Nom et signature du responsable du laboratoire ou de la structure d'accueil de l'UPJV :

<span id="page-0-1"></span>[1](#page-0-0) Charte d'utilisation de la plateforme MatriCS disponible sur le site: [https://www.matrics.u-picardie.fr](https://www.matrics.u-picardie.fr/). Le demandeur s'engage à en prendre connaissance et à la respecter.